#### **ETH**zürich

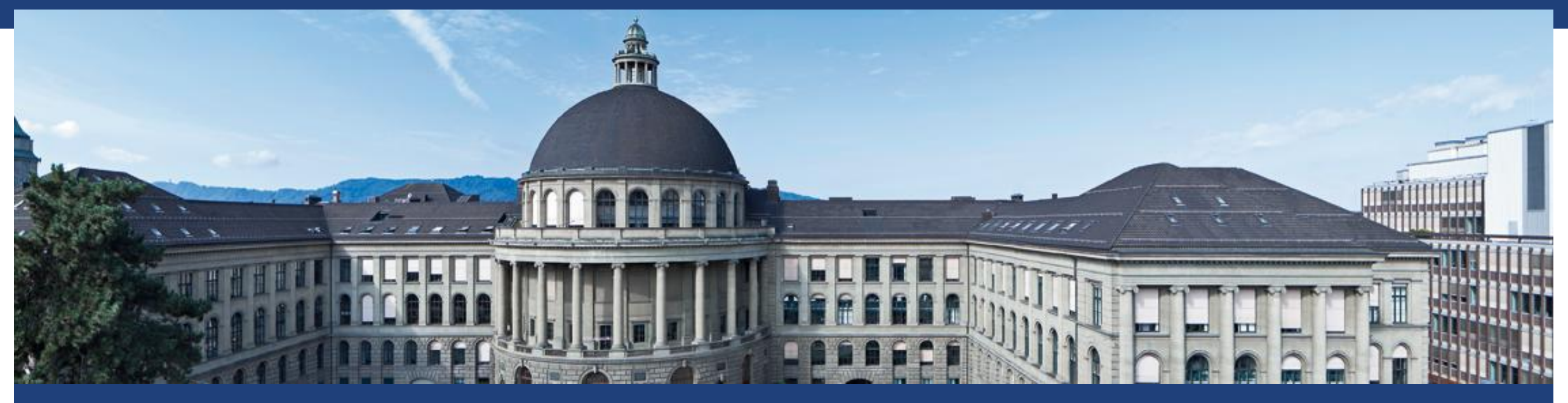

# **Distributed Systems 2016 – Project**

Subho Shankar Basu subho.basu@inf.ethz.ch

# **Project**

- Form a new group of 6 members
	- **Ideally merge 2 groups**
- Choose your own topic, the topic should
	- be a distributed application
	- **E** involve Android
- Register via the submission system
	- Create a new group
	- Add members

## **Submission (via submission system)**

- **Project proposal submission due on November 18, 2016 midnight** 
	- 3-4 pages project proposal

- **Final submission due on December 18, 2016 midnight** 
	- Code
	- **1**-minute-madness presentation slides

## **Project proposal**

- Only one project proposal per team (3 4 pages)
	- **Focus on technical description of your work**
	- Problem statement
	- System overview (e.g., architecture)
		- Clearly state the distributed system components
	- Requirements
		- **E.g., external libraries, hardware**
	- Work packages
		- **Planning: Schedule + distribution among team members**
- Use Latex (template provided)

## **Project presentation**

- Prepare slides for 1-minute madness
- **Focus on selling your idea** 
	- Make clear what your app does, why someone would need it and what is nice about it
	- Motivation, general idea, interesting technical aspects, results, ...
- 1-minute-madness will take place on 19th December, 2016
- Hint: Prepare in advance with trials
	- Strict **1 minute** limitation

### **Demo session**

- Demo session will follow the 1-minute madness
- Similar to an exhibition booth
- Possibility to discuss with others and answer questions
- Inform us early enough about any special requirements for your demo
	- E.g., need Internet for your demo?
- All students are required to participate to be graded
	- Conflicts: Make sure at least one member can attend and demonstrate the project

# **Grading**

- **Project proposal**
- **1**-minute-madness presentation
- **Project** 
	- **Complexity**
	- **Implementation**
	- **Innovation**

## **Sample project ideas**

- Distributed file update:
	- Each user has a copy of a file
	- **They synchronize with each other when they are within wireless range**
	- Easier if there is a common server
	- Becomes complicated for P2P
	- Related: Design a P2P system among mobile users, able to update their status (busy, available, should meet, etc.) so that when they are within range they get corresponding notifications.
- Multi-player real time game
- P2P data transfer, video streaming involving service discovery mechanisms

## **Sample project ideas**

- **Distributed storage server with** 
	- Dynamic load distribution (server addition, removal, maintenance downtime, etc.)
	- Fault tolerance
	- Data replication
	- Client interface to access data

## **Example projects**

Some selected projects from previous years

## **Consensus-based Taxi**

- **Implementation for the consensus problem**
- Distributed application to find the optimal cab

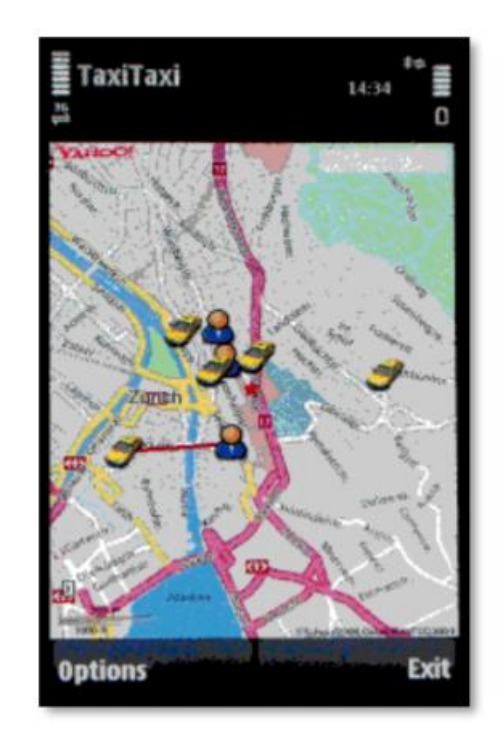

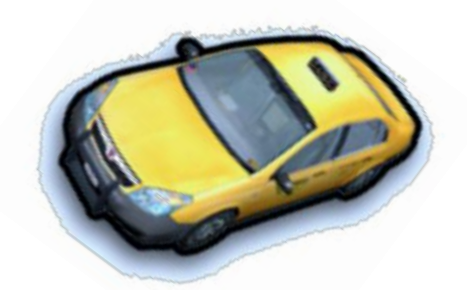

## **djCrowd – Interactive distributed music player**

**HS10: Luchin Doblies, Alexander Grest, Moritz Hoffmann, Jost Joller, Philipp Schmid, David Stolz**

- Start up one phone as server (connected to hi-fi system)
- Your friends can connect to the server
	- Check the song that is currently playing
	- See upcoming songs in the playlist
	- **Modify playlist by voting for their preferences**
	- **Upload songs from their phones**
	- + Web interface to provide access for non-Android devices

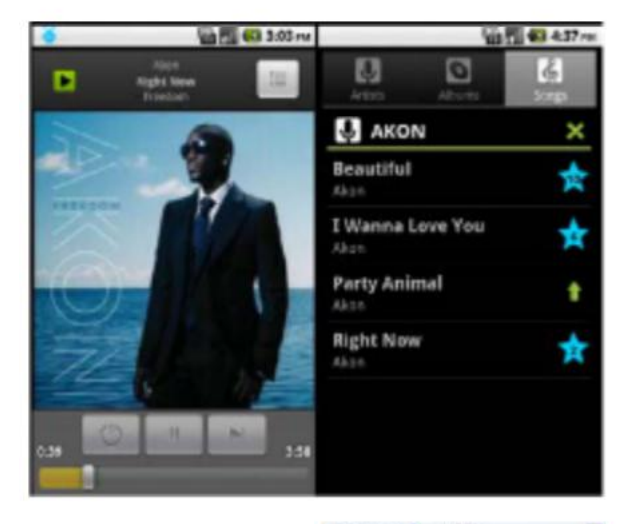

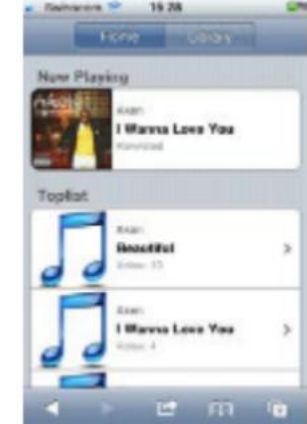

### **DroidPresenter – Presentations remote control**

**HS10: Andreas Tschofen, Leonhard Helminger, Mathias Buerki, Damian Karrer**

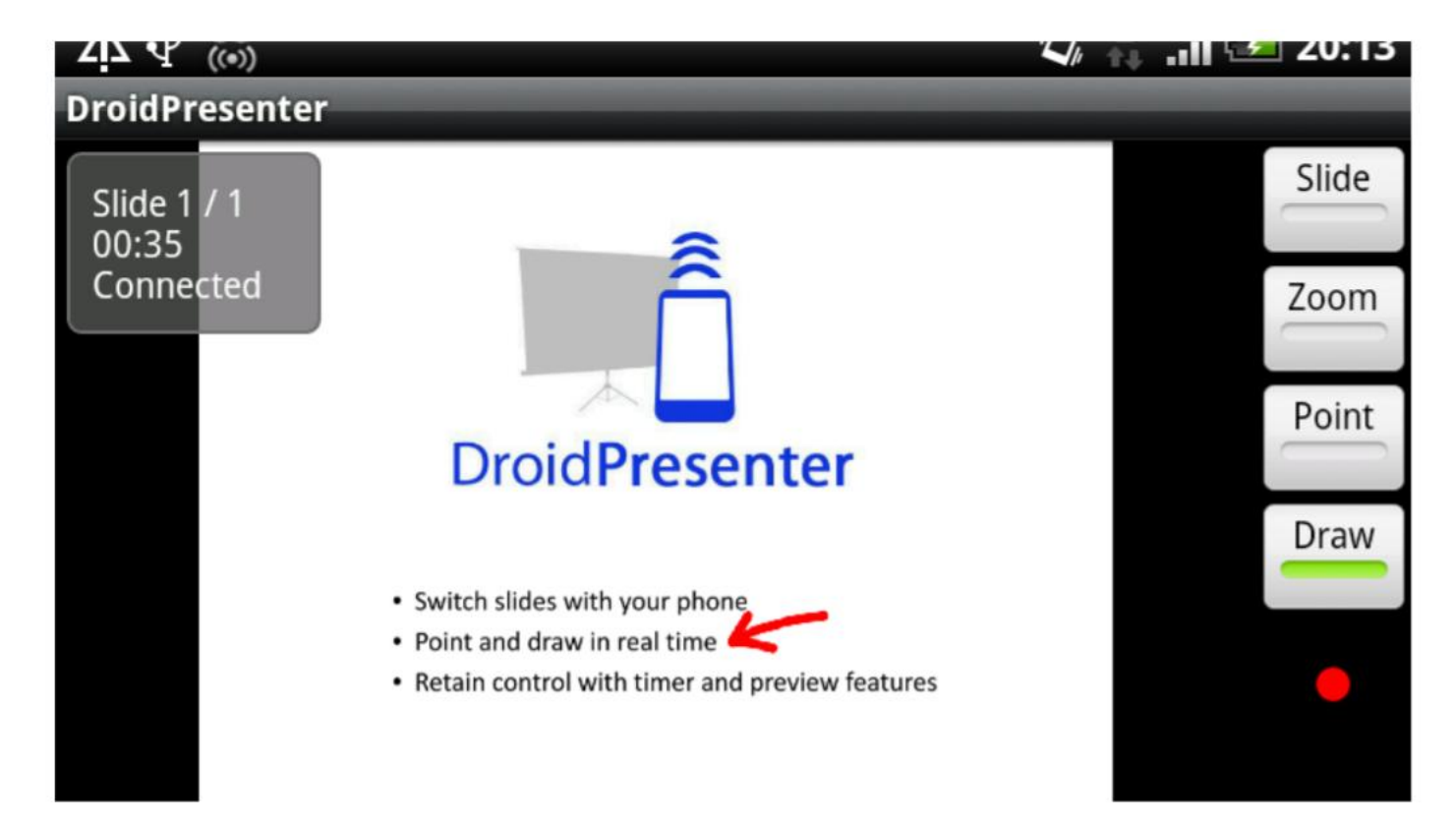

DroidPresenter allows you to draw in, point at, zoom in/out and control your presentation through your smartphone

#### **ETH**zürich

#### **Ferropoly – Monopoly in the real field HS11: Ameri Michael, Aras Ersan, Marti, Messmer Stefan**

- Emulate Monopoly in the real word
	- **Travel across Switzerland and buy train stations**
	- **Ruby on Rails server**
	- REST services with JSON interface

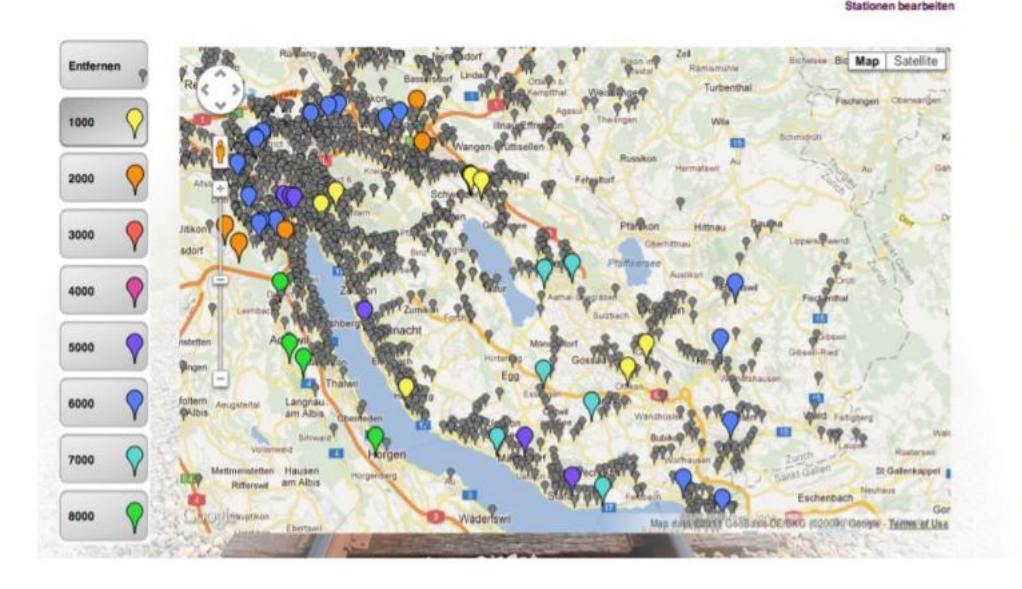

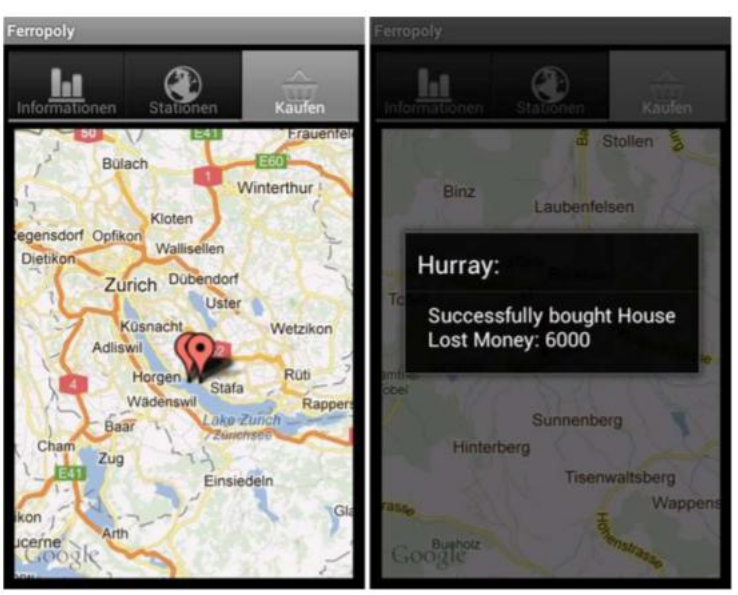

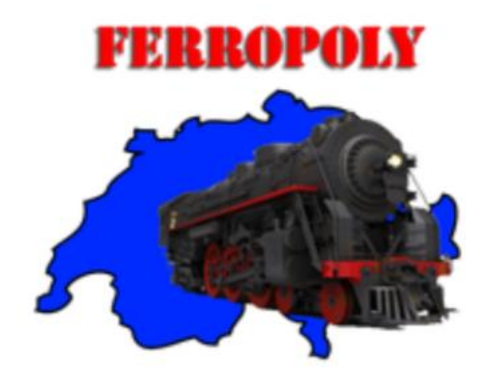

## **AirHockey 3X**

**Basile Maret, Philipp Rimle, Etienne de Stoutz, Oliver Butz, Raphael Schnider, Valentin Venzin**

- 2-4 multiplayer game
- **Local puck and mallet configured**
- Global points, state config
- **Communication**
- Physics
- **Graphics**

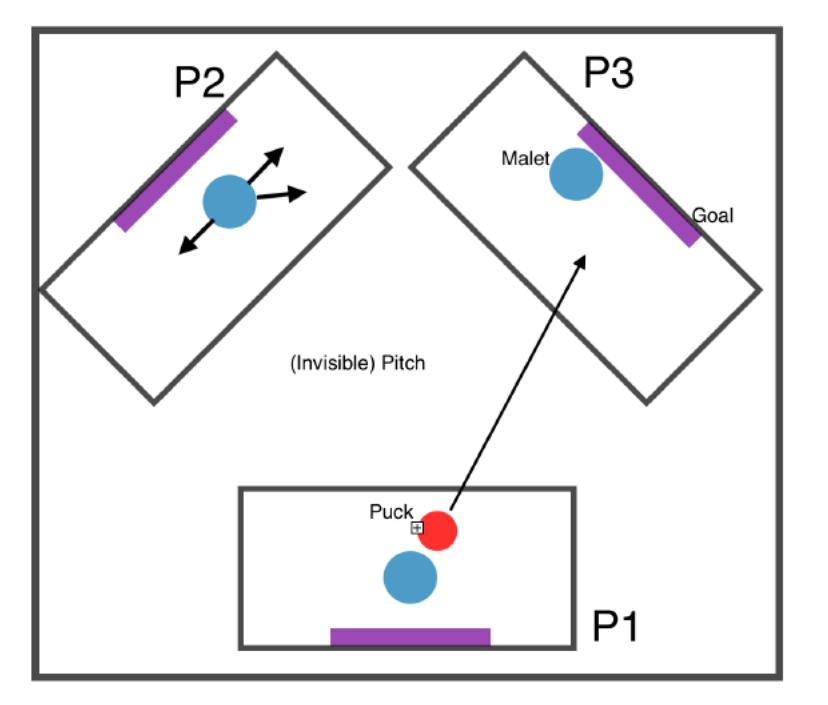

## **PiRemote (Remote control framework)**

**HS2015: Sandro Kalbermatter, Andrina Denzler, Mickey V**ä**nsk**ä, **Fabian Murer, Francois Wirz, Julia Badertscher**

- Raspberry Pi (server)
- Android devices (clients)
- APIs for the server and client
- App can use the APIs to design their own custom logic
- Clients and servers states synchronized automatically

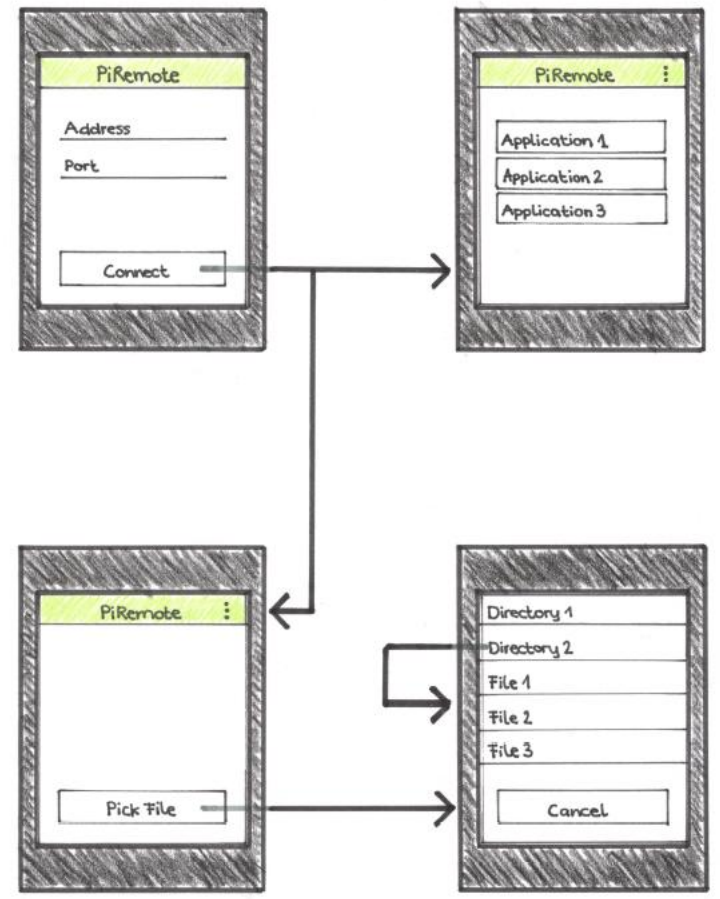

#### **ETH**zürich

### **Jass card game**

**HS13: Fabian Stutz, Jannick Griner, Priska Pietra, Dejan Mircic, Michael Franz, Nicolas Forster**

- Client-Server architecture
- Server  $=$  tablet
- $\blacksquare$  Clients = mobile phones

- 3 main components to consider:
	- **Networking**
	- Game logic
	- GUI

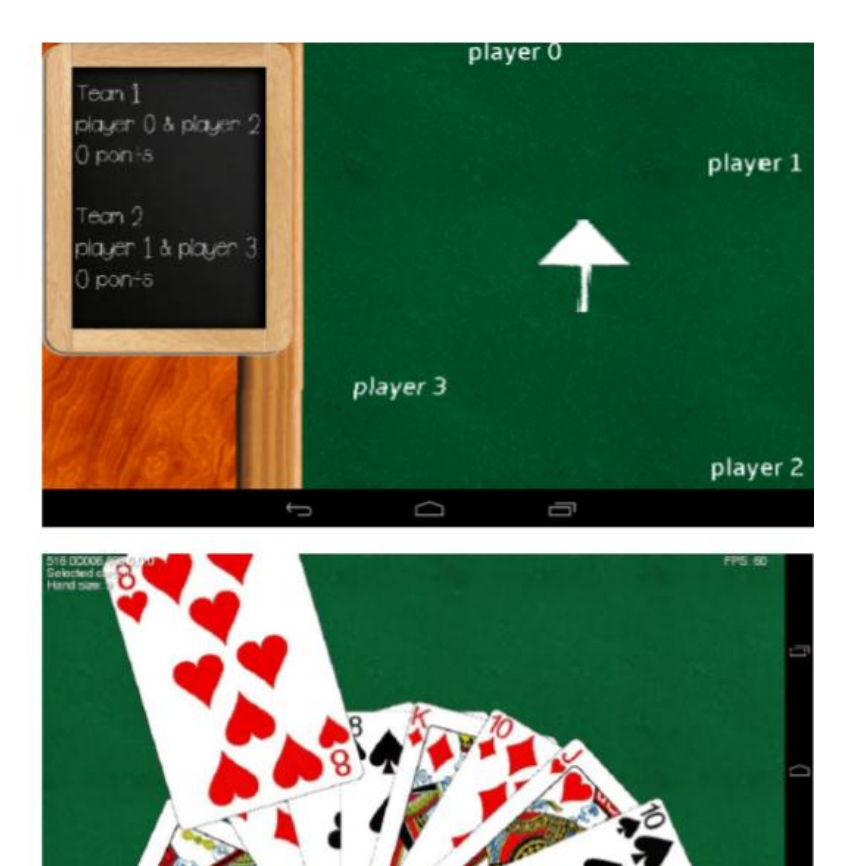

## **Internet of Things Development Platforms**

- We will provide IoT hardware for 4 projects
	- Estimote Beacons
	- **TI SensorTag**
- Make a dummy object smart
	- Change how people interact with the world around them

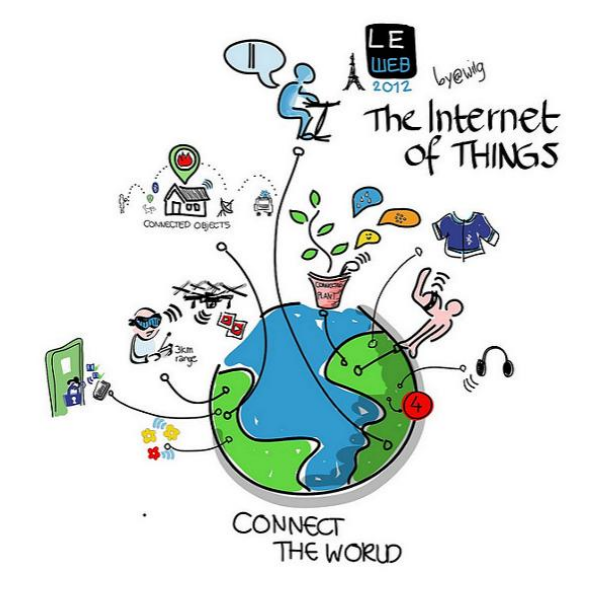

- "The Internet of Things (IoT) is the network of physical objects embedded with electronics, software, sensors, and network connectivity.''
- Create opportunities for more direct interaction between the physical world and virtual world

# **Estimote Beacons**

- ARM processor, BLE radio, sensors (accelerometer & temperature)
- iBeacon and Eddystone compatible
	- **BLE device periodically broadcasting a unique ID**
	- **Location awareness applications**
- Useful Links:
	- **<http://developer.estimote.com/>**
	- <https://github.com/Estimote>
	- Google Beacons:<https://developers.google.com/beacons/?hl=en>
	- <https://github.com/google/eddystone>
	- https://www.youtube.com/watch?v=SrsHBjzt2E8

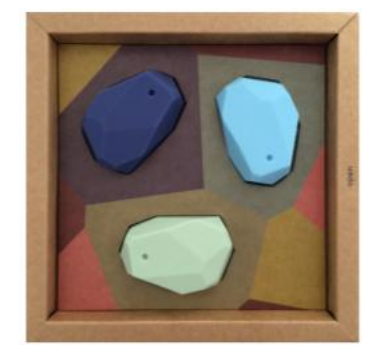

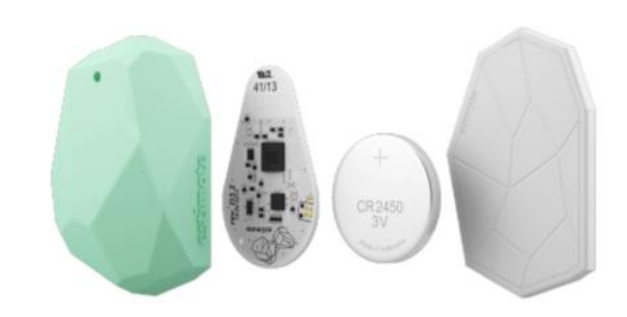

# **TI SensorTag**

- ARM processor, BLE radio, 10 sensors
	- Light, digital microphone, magnetic sensor, humidity, pressure, accelerometer, gyroscope, magnetometer, object temperature, and ambient temperature

- Links:
	- **<http://www.ti.com/tool/cc2650stk>**
	- <https://store.ti.com/cc2650stk.aspx>
	- [http://processors.wiki.ti.com/index.php/CC2650\\_SensorTag\\_User%27s\\_Guide](http://processors.wiki.ti.com/index.php/CC2650_SensorTag_User)

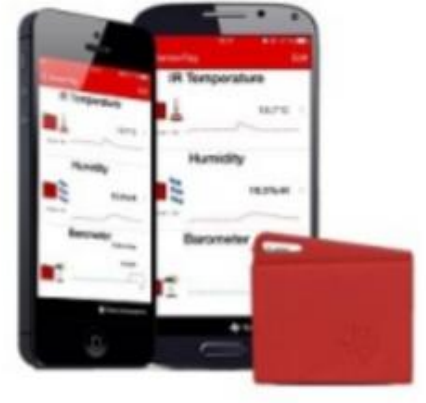

## **In summary**

- Use of Version Control Systems recommended (e.g., Git, Mercurial, or SVN)
- **Deliverables** 
	- Project proposal  $(3 4$  pages)
	- Code
	- **-** 1-minute-madness presentation
- Important Dates
	- Project starts now
	- **Project proposal due on November 18, 2016**
	- Code, 1-minute-madness due on December 18, 2016
	- **Final presentation on December 19, 2016**
	- Your exact presentation slots will be specified later

# **Happy programming!**

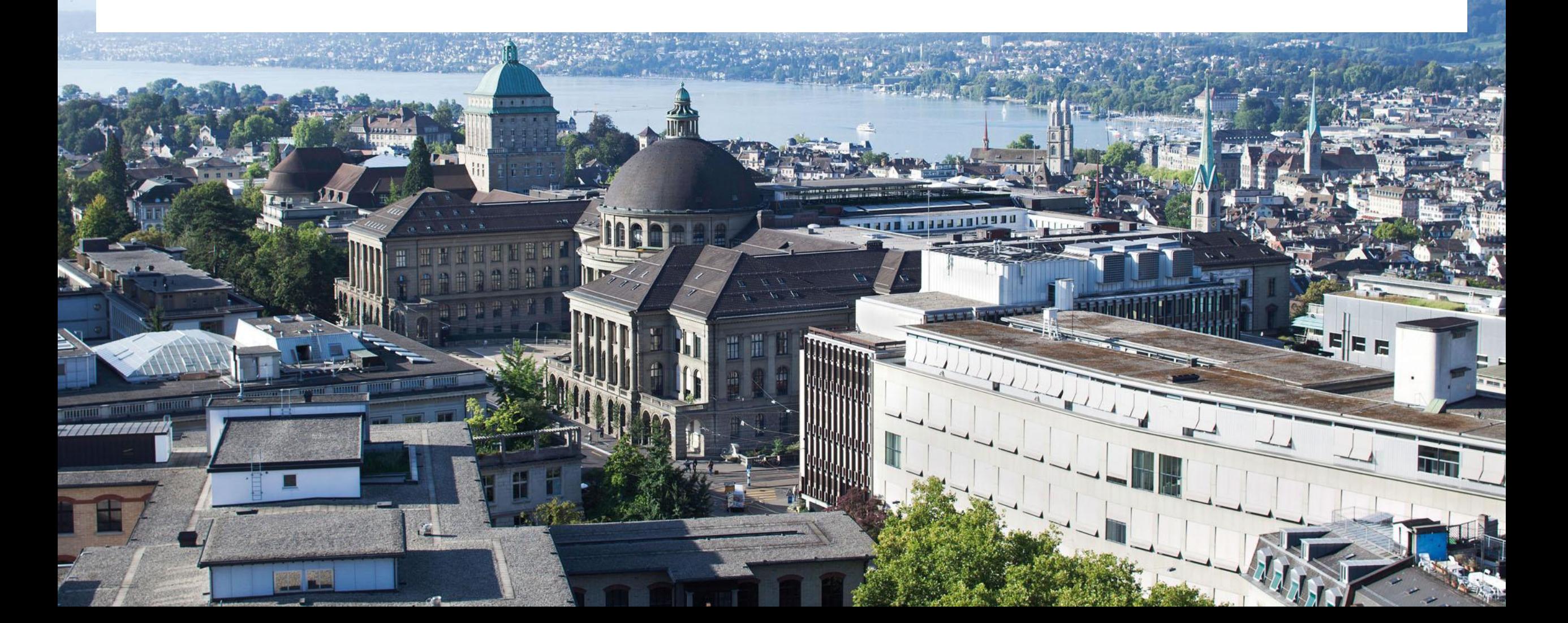